# **IETldCache INDEX.DAT Records**

Microsoft Internet Explorer v8 and above installs as standard an IETLdCache INDEX.DAT file in the following location.

**IETldCache in Windows XP**

C:\Documents and Settings\{user}\IETldCache\index.dat

#### **IETldCache in Windows Vista / 7**

C:\Users\{user}\AppData\Roaming\Microsoft\Windows\IETldCache\index.dat C:\Users\{user}\AppData\Roaming\Microsoft\Windows\IETldCache\Low\index.dat

Figure 1 shows a single record from the INDEX.DAT file.

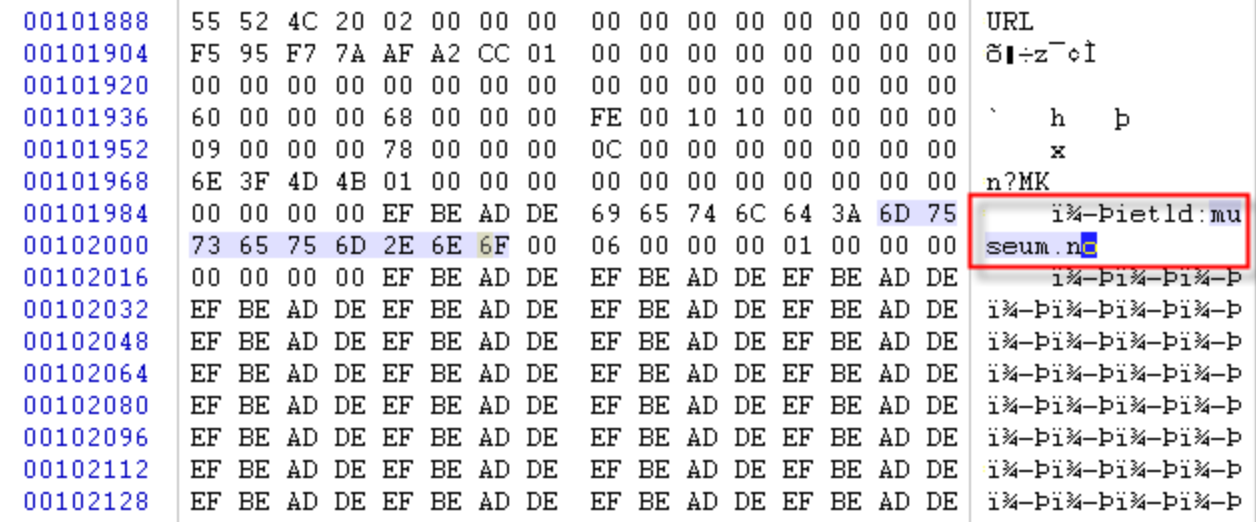

#### Figure 1

### **Note**

These records are maintained by Microsoft and are not related to the browsing history or habits of the user. They are present in a clean installation of the browser. It is not known what these records are used for.

## Further Reading

[What is IETldCache and can i exclude it from roaming profiles?](http://social.technet.microsoft.com/Forums/ie/en-US/c7d981a5-3966-42da-b998-c692716def5e/what-is-ietldcache-and-can-i-exclude-it-from-roaming-profiles)